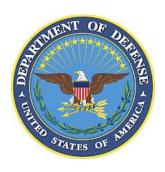

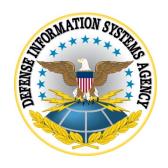

# VMWARE WORKSPACE ONE (WS1) UEM SUPPLEMENTAL PROCEDURES

Version 2, Release 1

**09 December 2021** 

Developed by VMware and DISA for the DoD

#### **Trademark Information**

Names, products, and services referenced within this document may be the trade names, trademarks, or service marks of their respective owners. References to commercial vendors and their products or services are provided strictly as a convenience to our users, and do not constitute or imply endorsement by DISA of any non-Federal entity, event, product, service, or enterprise.

### TABLE OF CONTENTS

|    | I                                                         | Page |
|----|-----------------------------------------------------------|------|
| 1. | WORKSPACE ONE UEM MDM SOFTWARE SECURITY AND CONFIGURATION |      |
|    | 1.1 Workspace ONE UEM MDM Architecture                    | 1    |
|    | 1.2 MDM Software Components                               |      |
|    | 1.3 Workspace ONE UEM MDM Required Firewall Ports         | 2    |

### LIST OF FIGURES

|                                                 | Page |
|-------------------------------------------------|------|
| Figure 1-1: Workspace ONE UEM MDM Architecture. |      |

## LIST OF TABLES

|                                              | Page |
|----------------------------------------------|------|
| Table 1-1: Workspace ONE UEM Core Components | 2    |
| Table 1-2: Required Ports and Services       |      |

# 1. WORKSPACE ONE UEM MDM SOFTWARE SECURITY AND CONFIGURATION INFORMATION

#### 1.1 Workspace ONE UEM MDM Architecture

Figure 1-1: Workspace ONE UEM MDM Architecture

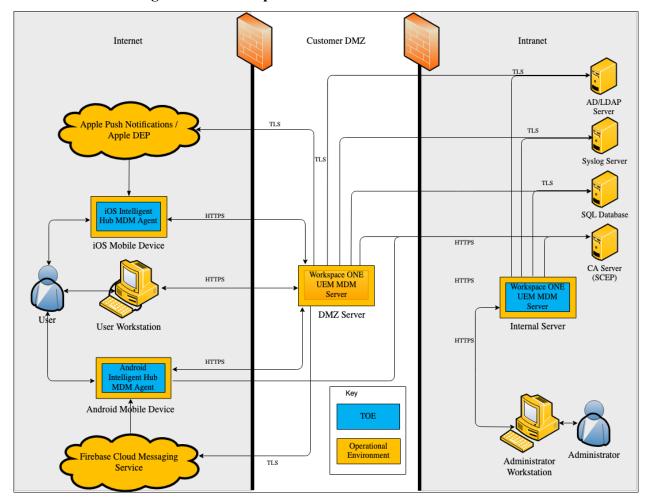

#### 1.2 MDM Software Components

**Table 1-1: Workspace ONE UEM Core Components** 

| Component                             | Description                                   |
|---------------------------------------|-----------------------------------------------|
| Workspace ONE Intelligent Hub MDM     | Workspace ONE Agent application installed     |
| Agent Application                     | on the mobile device to communicate with      |
|                                       | the Workspace ONE UEM MDM Server              |
| Workspace ONE UEM MDM DMZ Device      | Workspace ONE UEM application server          |
| Services Server                       | installed within DMZ for external             |
|                                       | communication to mobile devices               |
| Workspace ONE UEM MDM Internal        | Workspace ONE UEM application server          |
| Network Console Server                | installed within internal network for hosting |
|                                       | the Administration Console                    |
| Workspace ONE UEM SQL Database Server | Workspace ONE UEM SQL Database                |
|                                       | installed on internal network to house MDM    |
|                                       | configuration data                            |

### 1.3 Workspace ONE UEM MDM Required Firewall Ports

**Table 1-2: Required Ports and Services** 

| From                 | To              | Port            | Description             |
|----------------------|-----------------|-----------------|-------------------------|
| Native Mobile Device | Workspace ONE   | 443             | TLS/HTTPS               |
| MDM Agent,           | UEM MDM DMZ     | (TLS/HTTPS)     | communication between   |
| Workspace ONE        | Device Services |                 | mobile device and       |
| Intelligent Hub MDM  | Server          |                 | Workspace ONE           |
| Agent, and User      |                 |                 | Intelligent Hub MDM     |
| Workstation          |                 |                 | Agent application to    |
|                      |                 |                 | MDM DMZ Server          |
| Workspace ONE        | Certificate     | Customizable to | Communication from      |
| Intelligent Hub      | Authority (CA)  | Organization    | Workspace ONE           |
| Android MDM Agent    | Server          | Requirements    | Intelligent Hub Android |
|                      |                 | (Default 443    | MDM Agent to CA         |
|                      |                 | [HTTPS])        | Server for obtaining    |
|                      |                 |                 | unique certificates     |
| Workspace ONE        | CA Server       | Customizable to | Communication from      |
| UEM MDM DMZ          |                 | Organization    | Workspace ONE UEM       |
| Device Services      |                 | Requirements    | MDM DMZ Device          |
| Server               |                 | (Default 443    | Services Server to CA   |
|                      |                 | [HTTPS])        | Server for obtaining    |
|                      |                 |                 | unique certificates     |
| Workspace ONE        | Workspace ONE   | 1433 (TCP)      | Communication from      |
| UEM MDM DMZ          | UEM SQL         |                 | Workspace ONE UEM       |
| Device Services      | Database Server |                 | MDM DMZ Device          |
| Server               |                 |                 | Services Server to      |

| From                           | To                       | Port            | Description                   |
|--------------------------------|--------------------------|-----------------|-------------------------------|
|                                |                          |                 | Workspace ONE UEM             |
|                                |                          |                 | SQL Database Server           |
| Workspace ONE                  | External Auditing        | Customizable to | TLS connection via            |
| UEM MDM DMZ                    | Server                   | Organization    | Syslog from Workspace         |
| Device Services                |                          | Requirements    | ONE UEM MDM DMZ               |
| Server                         |                          | (Default 443    | Device Services Server to     |
|                                |                          | [TLS])          | Enterprise External           |
|                                |                          |                 | Auditing Server               |
| Workspace ONE                  | Enterprise LDAP          | 686/3269        | Communication from            |
| UEM MDM DMZ                    | or Directory             | (TLS/HTTPS)     | Workspace ONE UEM             |
| Device Services                | Server                   |                 | MDM DMZ Device                |
| Server                         |                          |                 | Services Server to LDAP       |
|                                |                          |                 | or Directory Server           |
| Internal Network               | Workspace ONE            | 443             | TLS/HTTPS                     |
| Workstations                   | UEM MDM                  | (TLS/HTTPS)     | communication between         |
|                                | Internal Network         |                 | Internal Network              |
|                                | Console Server           |                 | Workstations and              |
|                                |                          |                 | Workspace ONE UEM             |
| W. 1 ONE                       | G + G                    | G               | MDM Console Server            |
| Workspace ONE                  | CA Server                | Customizable to | Communication from            |
| UEM MDM Internal               |                          | Organization    | Workspace ONE UEM             |
| Network Console                |                          | Requirements    | MDM Network Console           |
| Server                         |                          | (Default 443    | Server to CA Server for       |
|                                |                          | [HTTPS])        | obtaining unique certificates |
| Wantranga ONE                  | Warlranges ONE           | 1433 (TCP)      | Communication from            |
| Workspace ONE UEM MDM Internal | Workspace ONE<br>UEM SQL | 1433 (TCF)      | Workspace ONE UEM             |
| Network Console                | Database Server          |                 | Internal Console Server to    |
| Server                         | Database Server          |                 | Internal Workspace ONE        |
| Scrvci                         |                          |                 | UEM SQL Database              |
|                                |                          |                 | Server                        |
| Workspace ONE                  | External Auditing        | Customizable to | TLS connection via            |
| UEM Internal                   | Server                   | Organization    | Syslog from Workspace         |
| Network Console                |                          | Requirements    | ONE UEM Console               |
| Server                         |                          | (Default 443    | Server to Enterprise          |
| ~                              |                          | [TLS])          | External Auditing Server      |
| Workspace ONE                  | Enterprise LDAP          | 686/3269        | Communication from            |
| UEM Internal                   | or Directory             | (TLS/HTTPS)     | Workspace ONE UEM             |
| Network Console                | Server                   |                 | Console Server to LDAP        |
| Server                         |                          |                 | or Directory Server           |
|                                | I                        | 1               | J                             |